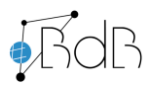

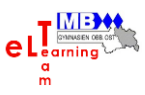

#### Thementag 2: Tablets für Lehrende und Lernende

#### Übersicht Thementag 2

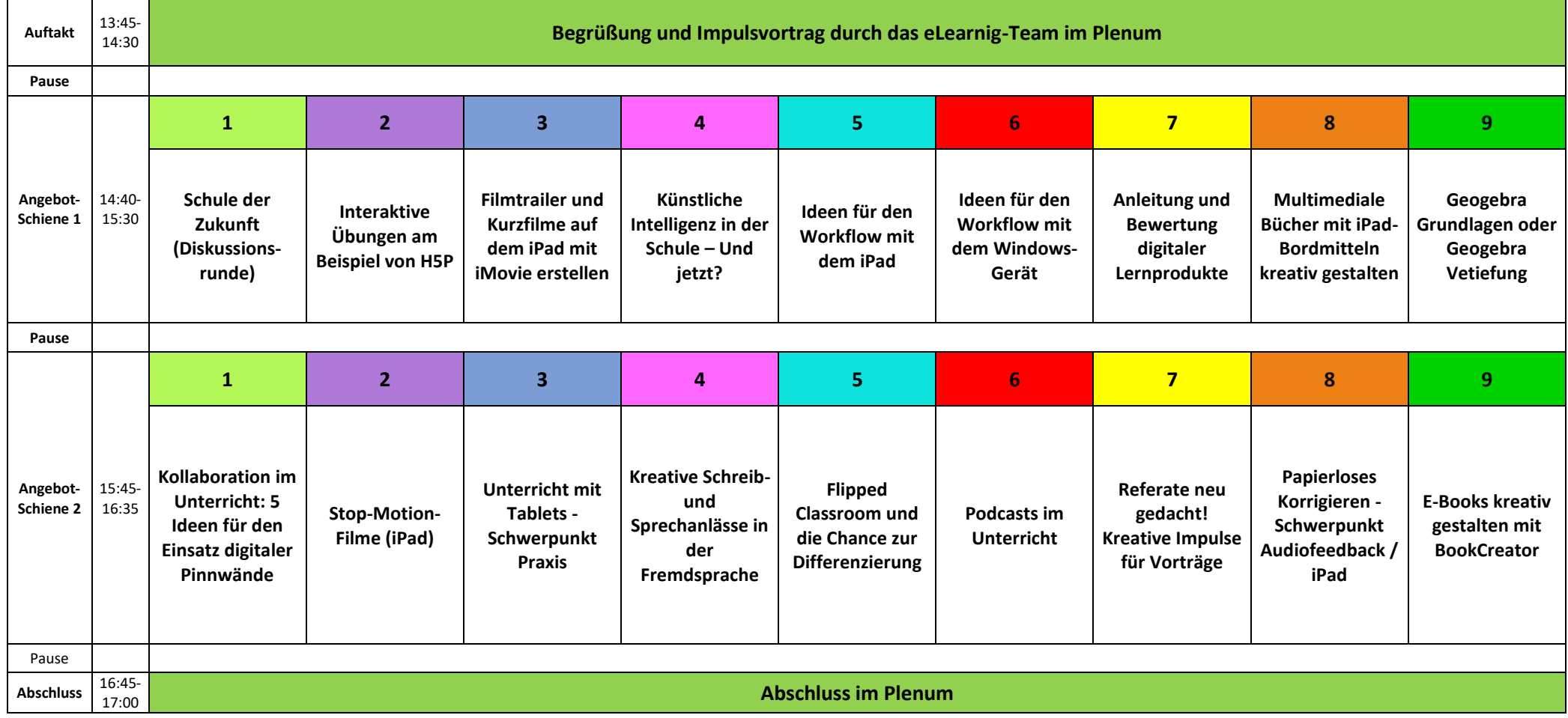

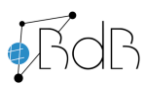

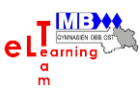

#### Thementag 2 – Inhalte der Angebote (Schiene 1)

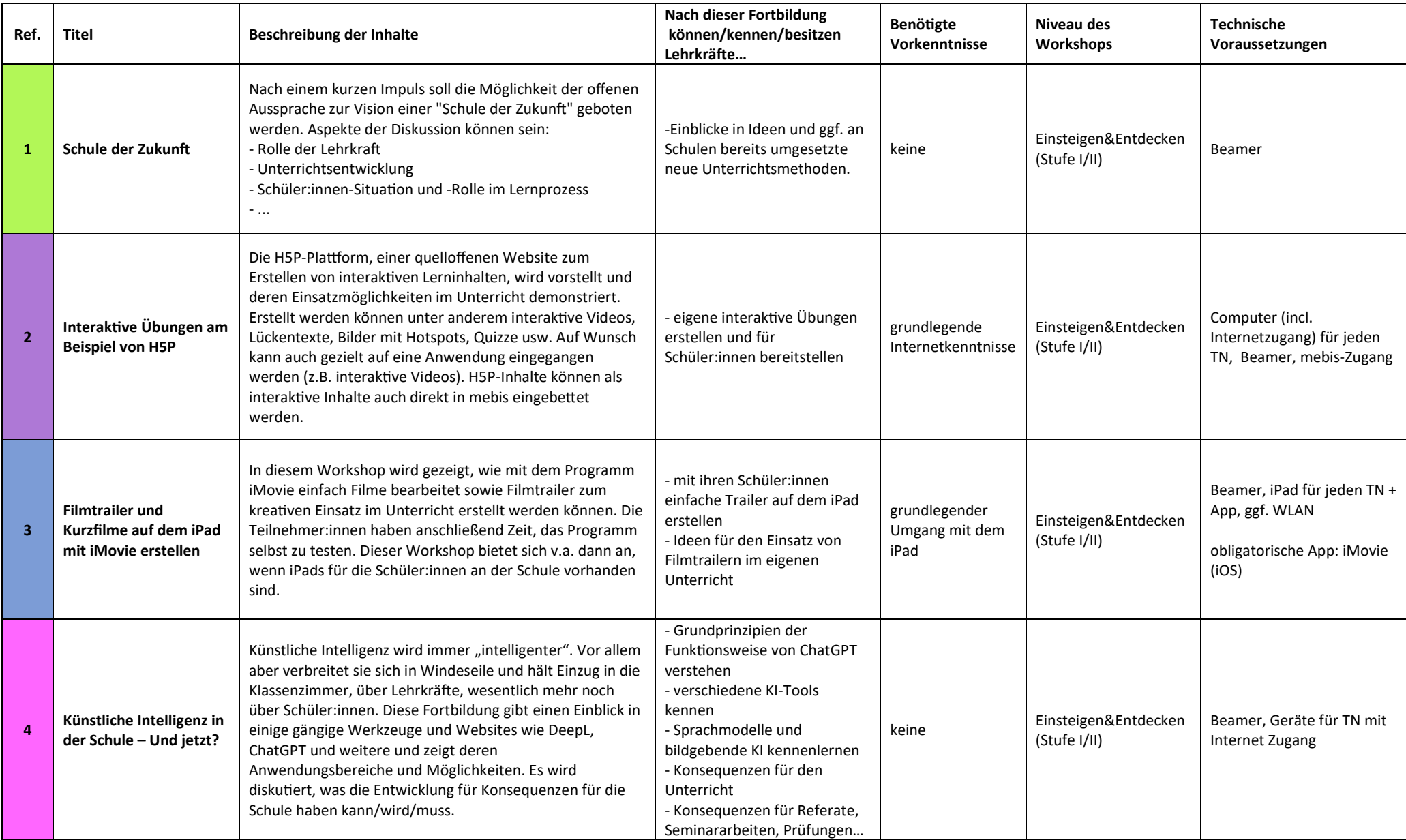

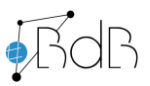

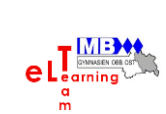

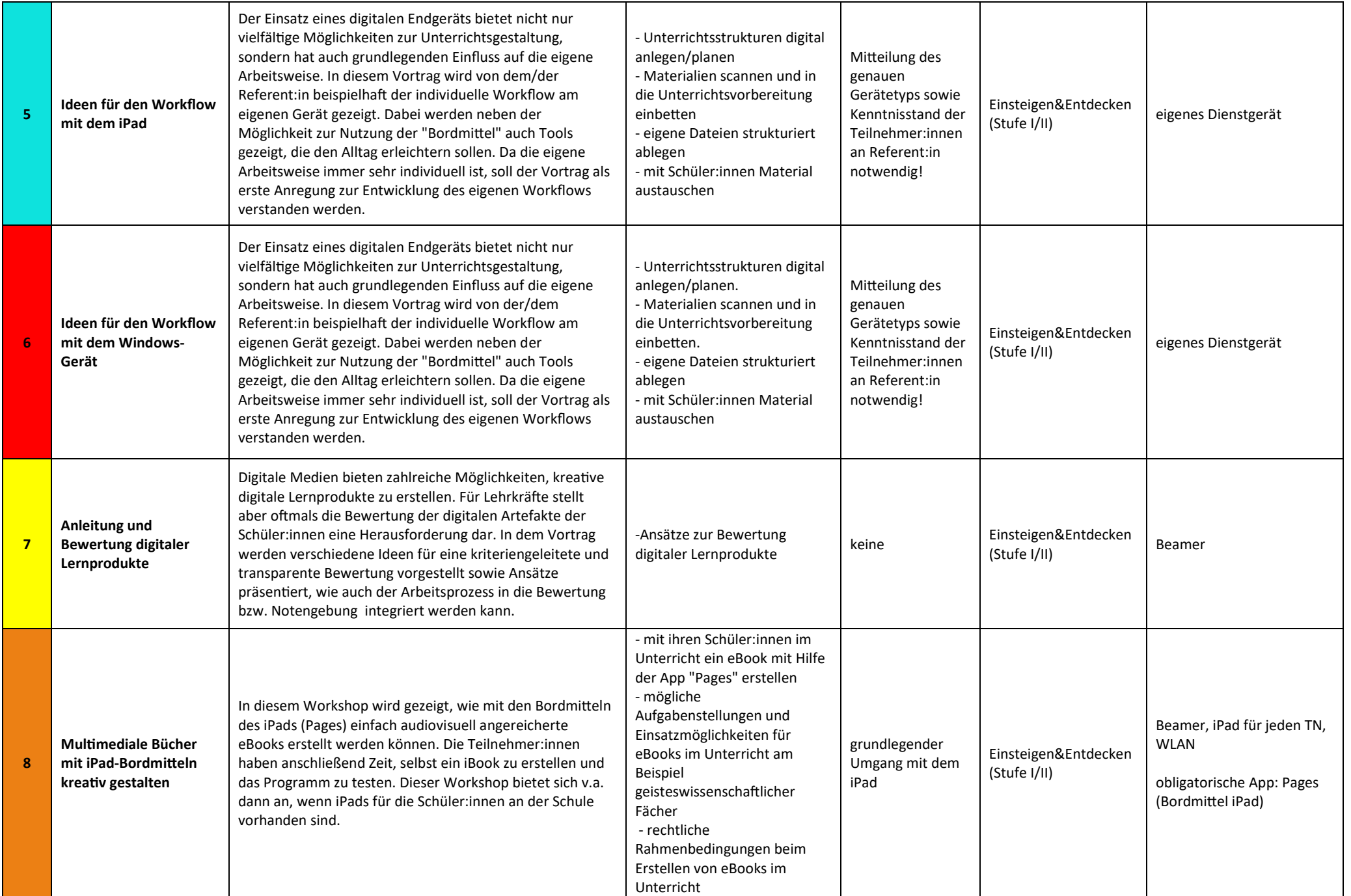

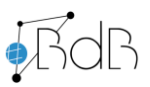

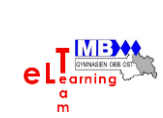

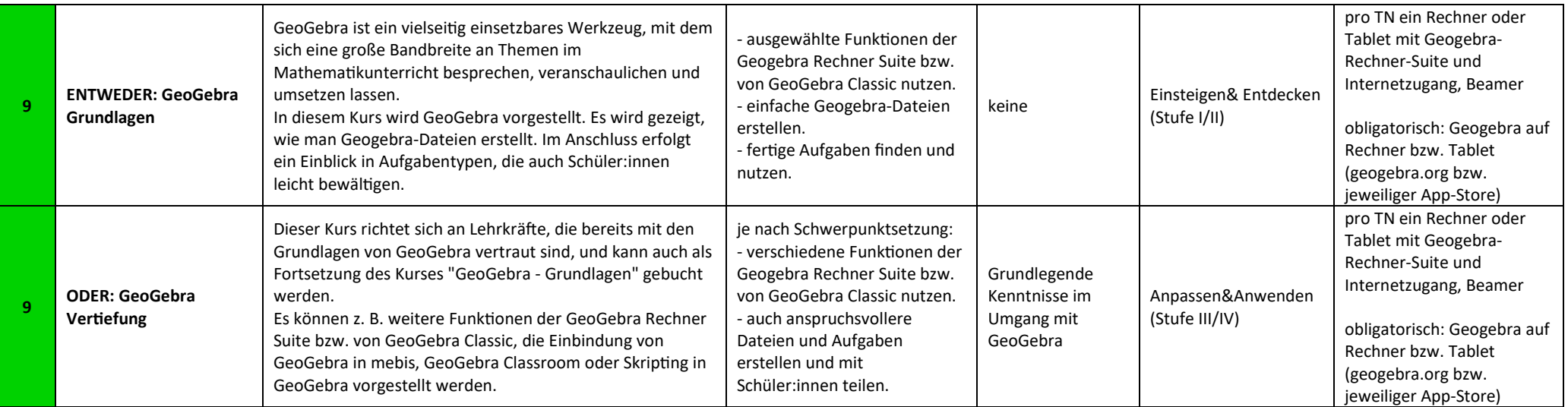

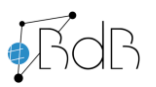

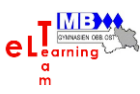

#### Thementag 2 – Inhalte der Angebote (Schiene 2)

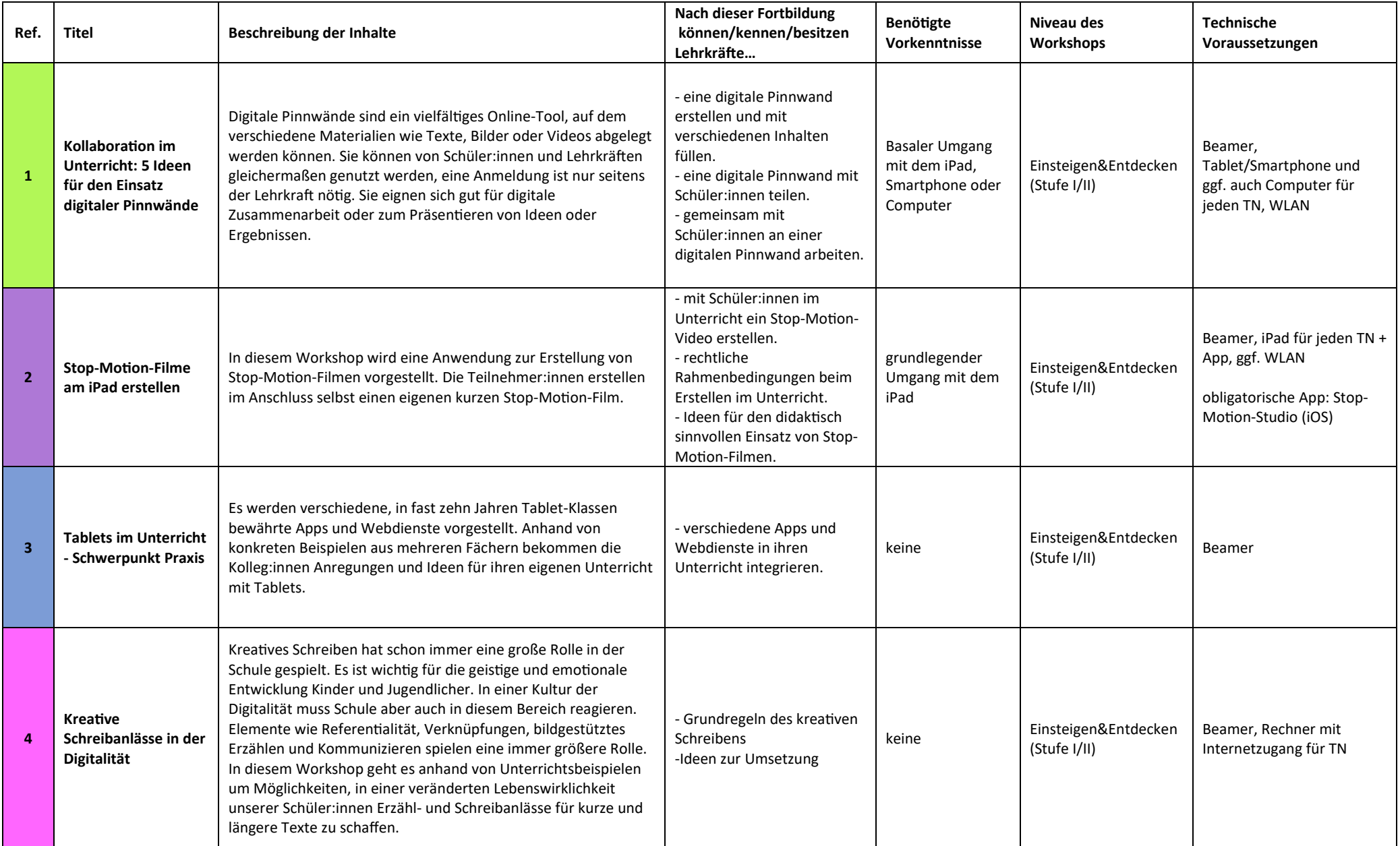

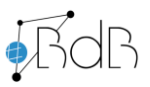

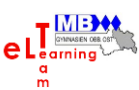

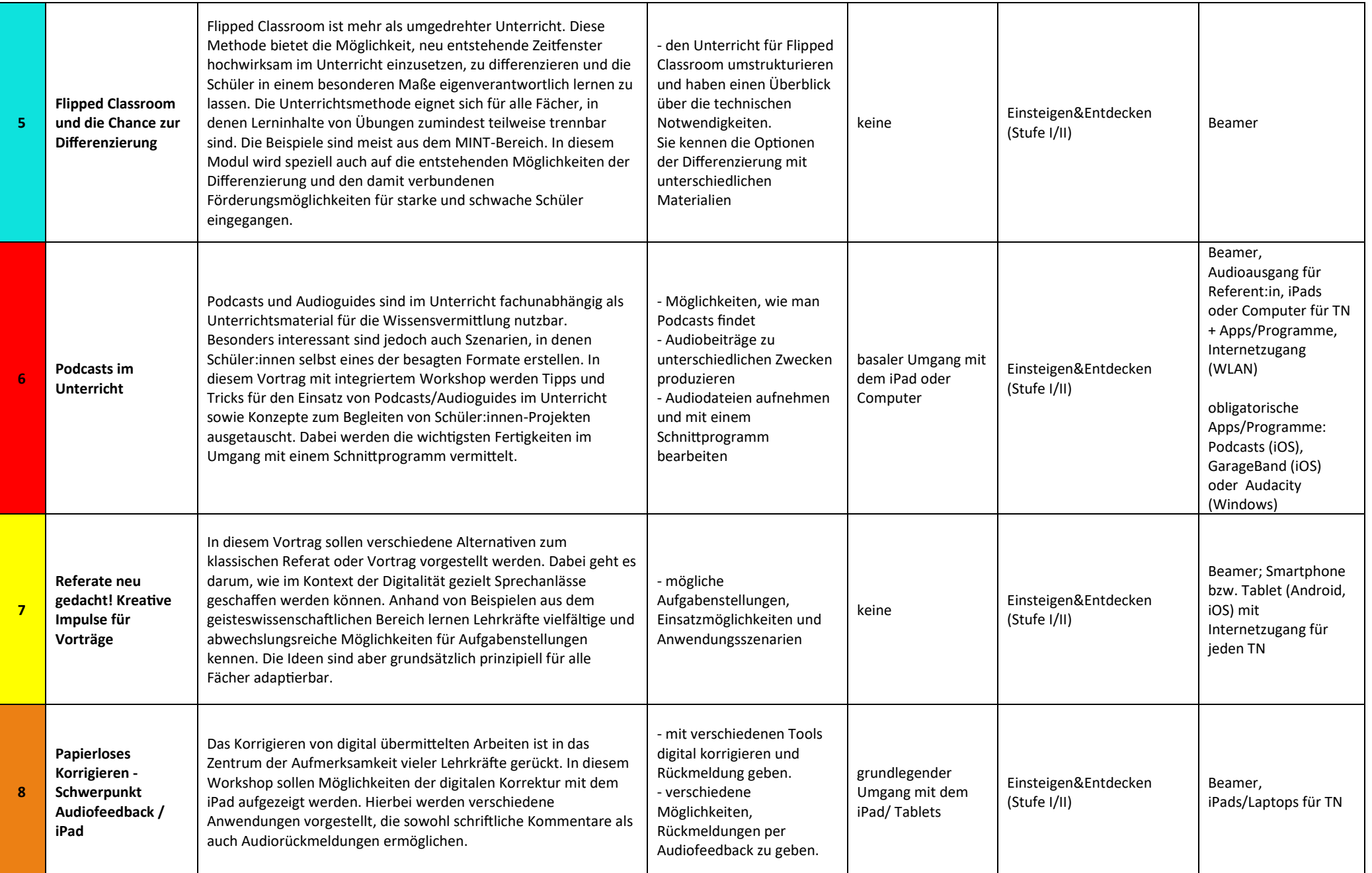

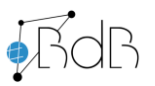

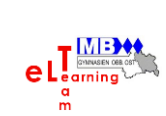

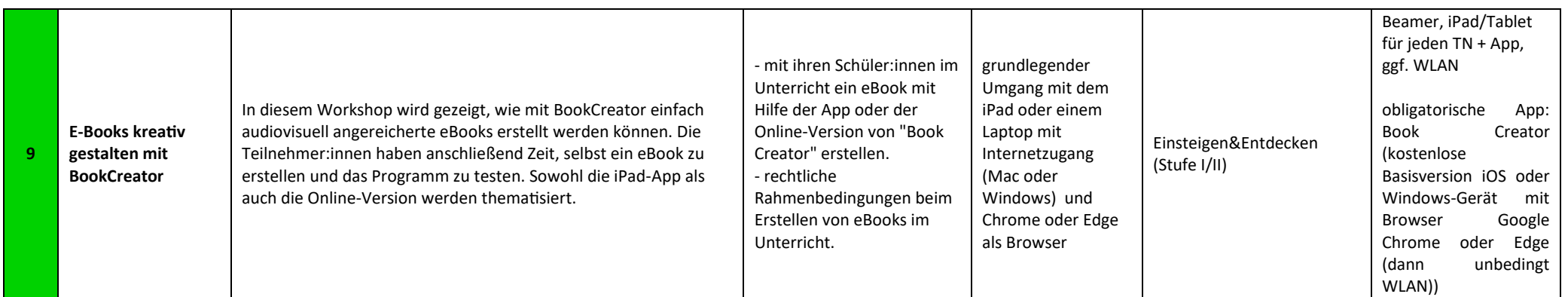